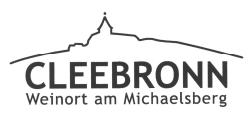

## Gemeinde Cleebronn

## öffentlich

Sachbearbeiter: Beate Schweiker Aktenzeichen: 632.6

Datum: 26.04.2019 TOP: 57

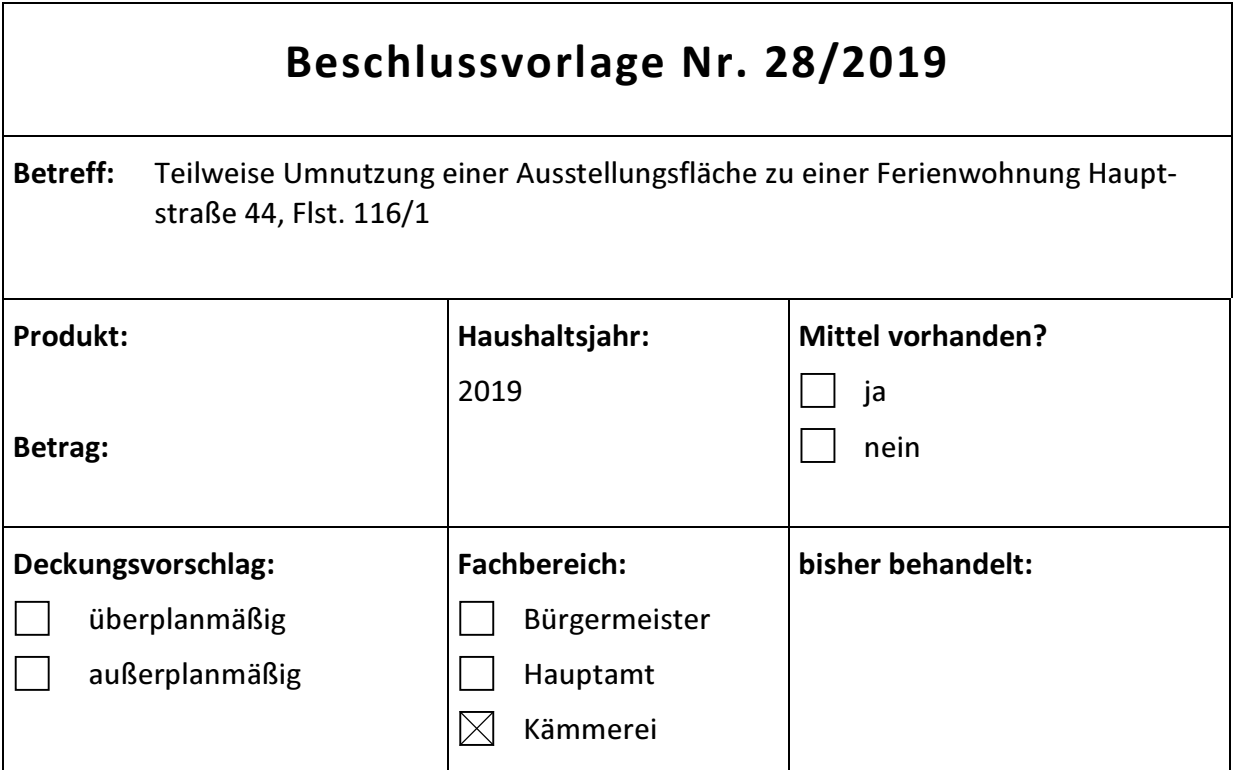

## Sachverhalt:

Der Bauherr plant eine teilweise Umnutzung einer Ausstellungsfläche zu einer Ferienwohnung auf dem Grundstück Hauptstraße 44, Flst. Nr. 116/1 in 74389 Cleebronn.

Im Obergeschoss soll die bisherige Ausstellungsfläche in eine Ferienwohnung umgebaut werden. Die Ferienwohnung soll aus drei Räumen bestehen.

Das Vorhaben liegt im unbeplanten Innenbereich und ist durch den Gemeinderat der Gemeinde Cleebronn nach § 34 BauGB zu beurteilen.

## **Beschlussvorschlag:**

Das Vorhaben ist städtebaulich vertretbar. Aus diesem Grund schlägt die Verwaltung dem Gemeinderat vor, der teilweisen Umnutzung einer Ausstellungsfläche zu einer Ferienwohnung in der Hauptstraße 44, Flurstück 116/1 gegenüber sein Einvernehmen zu erteilen.

**Beate Schweiker**